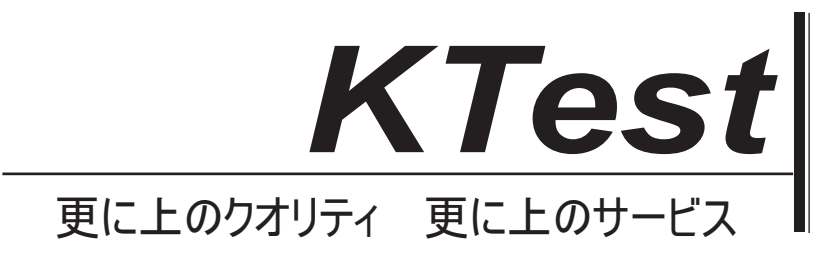

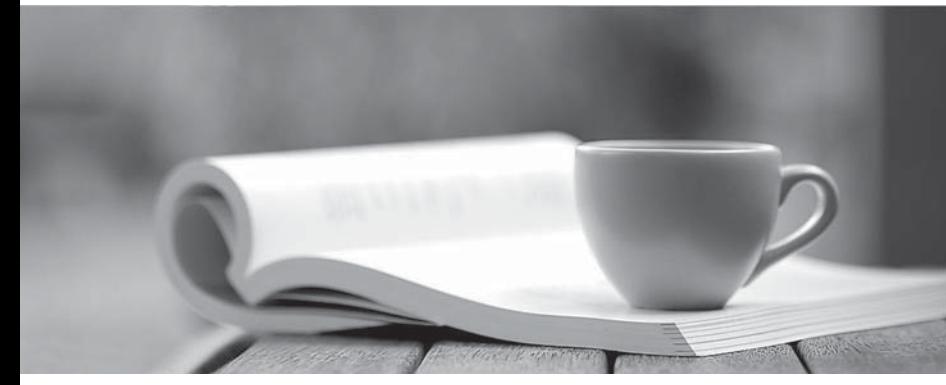

問題集

1年で無料進級することに提供する http://www.ktest.jp

# **Exam** : **070-337J**

## **Title** : Enterprise Voice & Online Services with Microsoft Lync Server 2013

## **Version** : DEMO

## トピック **1**、**Litware** の株式会社ケース **A**

## 概要

Litware の社は、700 人の従業員を持つ国際航空輸送会社です。 Litware のは、世界中のいくつかのオフィスを構えています。本社はモントリオールに位置しています。 モントリオールのオフィスは 125 人のユーザーを持っています。

## 既存の環境

## ネットワークインフラ

展示に示すようにネットワークが構成されている。(図表ボタンをクリックします。)

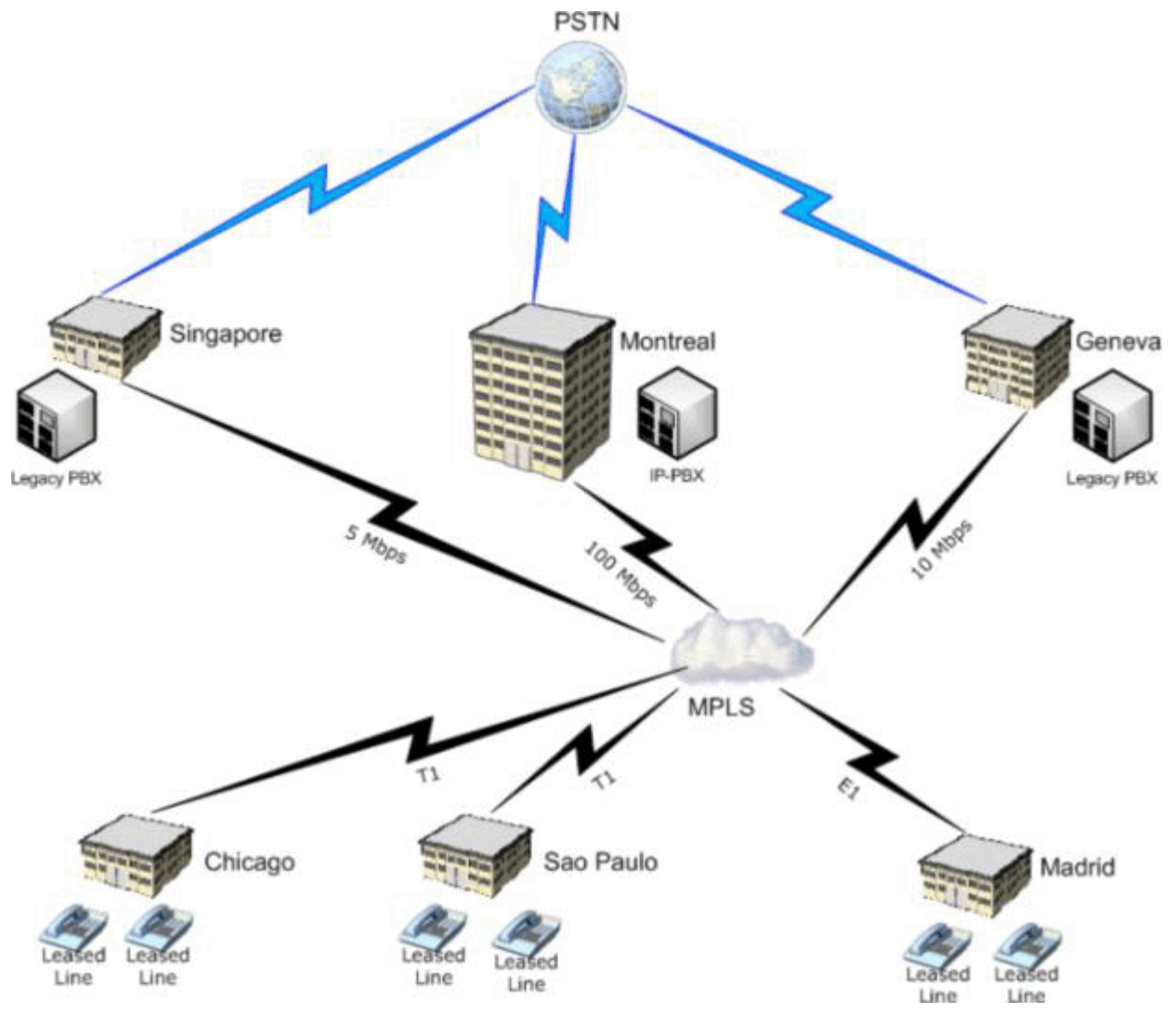

当社は、単一のドメインが含まれている litwareinc.com という名前の Active Directory フォレストがあり ます。

## **Lync** のサーバーと **Exchange Server** インフラストラクチャ

同社は、四つのサーバーが含まれている Microsoft Exchange Server 2010 のサービスパック2(SP2)の 組織を持っています。

次の表に示すようにサーバが設定されています。

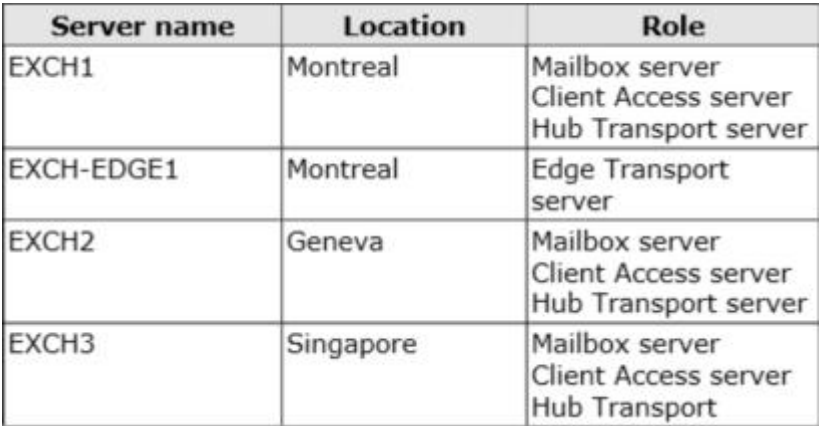

同社は、四つのサーバーが含まれているの Lync サーバー2013 のインフラを持っています。 次の表に示すようにサーバが設定されています。

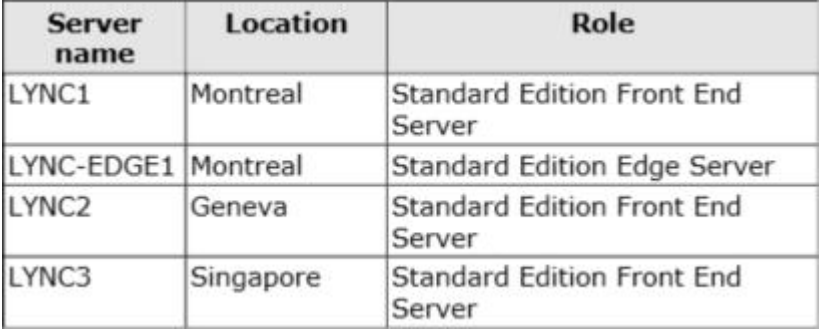

Lync Server インフラストラクチャは、次の表に示す成分が含まれています。

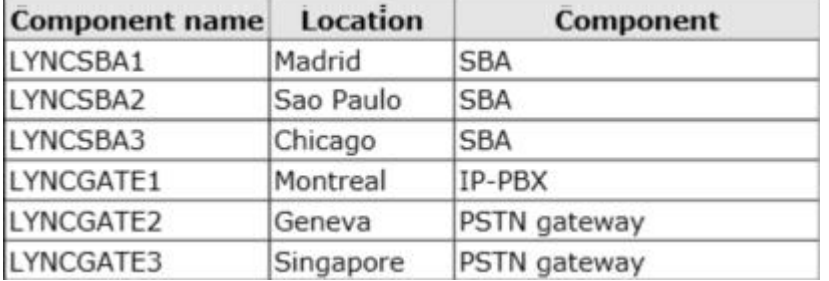

すべてのオーディオ会議は LYNCGATE1 にダイヤルイン。

LYNC EDGE1 外部アクセス用に設定されている。

LYNC2 と LYNC3 は、地元の PBX および PSTN ゲートウェイを介してコールを発信および受信するよう に設定されています。

モントリオール事務所は+1-514-555-0100+1-514-555-0250 への電話番号の範囲を持っています。電話番 号は+1-514-555-0226 から+1-514-555-0250 が使用されていない範囲であります。

## 問題文

当社は、以下の問題を識別する:

-彼らの顧客は、オーディオブリッジに到達するために失敗することマドリード事務所レポートでユーザ ーです。

-北米以外のリモートユーザーは、会議の間、貧しい人々の音声品質を報告します。

-ユーザーは、名前や電話番号機能によって招待使用することで、音声会議に人々を招待することができ ないと報告しています。

-財務部門は、モントリオールのオフィスに電話番号の範囲の手数料は、最後の 5 年間で 200%増加した

と報告しています。

#### 必要条件

#### ビジネス目標

同社は、年内にそのレガシーの電話システムおよびデバイスのすべてを置き換えることを計画。

#### 計画の変更

当社は、以下の変更を実施する予定です。

- Exchange Server 2010 ユニファイドメッセージング(UM)とのボイスメールシステムのすべてを交換 してください。

-米国のオフィスからユーザーに E911 サービスを提供しています。

-単一の電話番号の範囲を拡張して、モントリオールのオフィスでの電話番号の範囲を交換してください。 -接尾辞を使用して、いくつかの the@contractors.litwareinc.com 請負業者には、Microsoft Lync Online の アカウントを提供します。

-請負業者は、通話を発信および受信するために自分の携帯電話を使用します。

#### ビジネス要件

同社は、計画された展開のため、次のビジネス要件を識別する: -ハードウェアとソフトウェアの購入コストを最小限に抑えます。 -ヨーロッパへ長距離電話をかけるのコストを最小限に抑えることができます。 -北米への長距離電話をかけるのコストを最小限に抑えることができます。

#### 技術要件

同社は、計画された展開のため、以下の技術的要件を識別する:

-単一のサーバに障害が発生した場合、すべてのユーザーが通話を発信および受信できることを確認しま す。

- WAN リンクに障害が発生した場合、すべてのユーザーが通話を発信および受信できることを確認しま す。

-自動的に、米国の国家緊急コールセンターに E911 の情報を提供します。

-米国だけオフィスのユーザーへの E911 サービスの使用を制限します。

-すべてのユーザーが Lync のアドレス帳に掲載されている会社の従業員のすべてを見つけることができ ることを確認してください。

-パートナー企業内のユーザーが Litware ので、管理者の介入なしに自分のコンタクトリストに Litware の 従業員を追加することができていることを確認してください。

#### セキュリティ要件

企業のセキュリティポリシーでは、ユーザーが外部の顧客を呼び出すときに、会社の唯一の代表電話番 号が表示されなければならないと述べている。

#### 電話番号の要件

同社は、電話番号の次の要件を識別する:

-呼び出し元が割り当てられていない電話番号の範囲をダイヤルすると、コールはオペレータに転送する 必要があります。

-発信者が内線に置き換えられた範囲内の電話番号をダイヤルした場合、発信者は、拡張フォーマットを

聞く必要があります。その後、コールは 15145550100 の一般的な電話番号の範囲に転送する必要があり ます。

-電話番号の範囲に関連するコストが低減されなければなりません。

-会社への発信者は、常に従業員、オペレータ、または UM 自動応答に達することができなければなりま せん。

#### **UM** の要件

当社は、以下の要件を満たすためには、Exchange Server2010 との UM を展開する予定:

-すべてのユーザーが Microsoft Outlook の電話での再生機能を使用することができなければなりません。 - UM 管理者は、外部の電話番号にリダイレクトされるコールを設定することができなければなりません。 -ユーザーは、自分の声を使って、ボイスメールシステムメニューをナビゲートすることを防止しなけれ ばなりません。

1. あなたは、E911 のための技術要件を満たすためには、Lync Server の 2013 インフラストラクチャを 構成する必要があります。

あなたは各オフィスのネットワークやサブネットを作成します。

その三つのタスクを使用すると、次の実行する必要がありますか? (各正解はソリューションの一部を 提供します。三つを選択してください。)

- A. クライアントポリシーを作成します。
- B. ロケーションデータベースを構成します。
- C. 場所ポリシーを作成します。
- D. 応答グループを作成します。
- E. 音声ルートを作成します。
- F. 正規化ルールを作成します。

#### **Answer:** B, C, E

2. あなたは、請負業者のための計画された変更を評価している。あなたは、請負業者は、Outlook Voice Access をアクセスして、発信者からのボイスメールを受信できることを保証する必要があります。 あなたはどのコマンドレットを実行する必要がありますか?

#### A. New-CsExUmContact

- B. New-CsSipDomain
- C. New-CsVoicemailReroutingConfiguration
- D. New-CsSipProxyCustom

#### **Answer:** A

## 説明:

http://technet.microsoft.com/en-us/library/gg398139.aspx

3. あなたは、セキュリティ要件を満たすためのソリューションをお勧めする必要があります。 勧告で何を含めるべきでしょうか?

- A. 発信変換ルール
- B. レスポンスグループ
- C. 音声ポリシー
- D. プライベートの電話回線

### **Answer:** A

## 説明:

http://tsoorad.blogspot.com/2012/10/lync-2013-calling-party-number.html

## 4.DRAG DROP

あなたがシンガポールのオフィスで従来の PBX を廃止。あなたがルートにシンガポール事務所内のすべ てのユーザーを設定するには、ローカルの Lync Server2013 サーバーを介して呼び出します。あなたは、 シンガポールからの呼び出しは、ビジネス要件や技術要件を満たしていることを確認するために、各事 業所で実施されなければならないタスクを特定する必要があります。

各要件に対してどのタスクを特定する必要がありますか?(答える解答エリアに正しい要件に適切なア クションをドラッグします。各アクションは、かつて複数回、またはまったく使用してもよい。さらに、 ペイン間の分割バーをドラッグするか、コンテンツを表示するにはスクロールする必要があるかもしれ ません。)

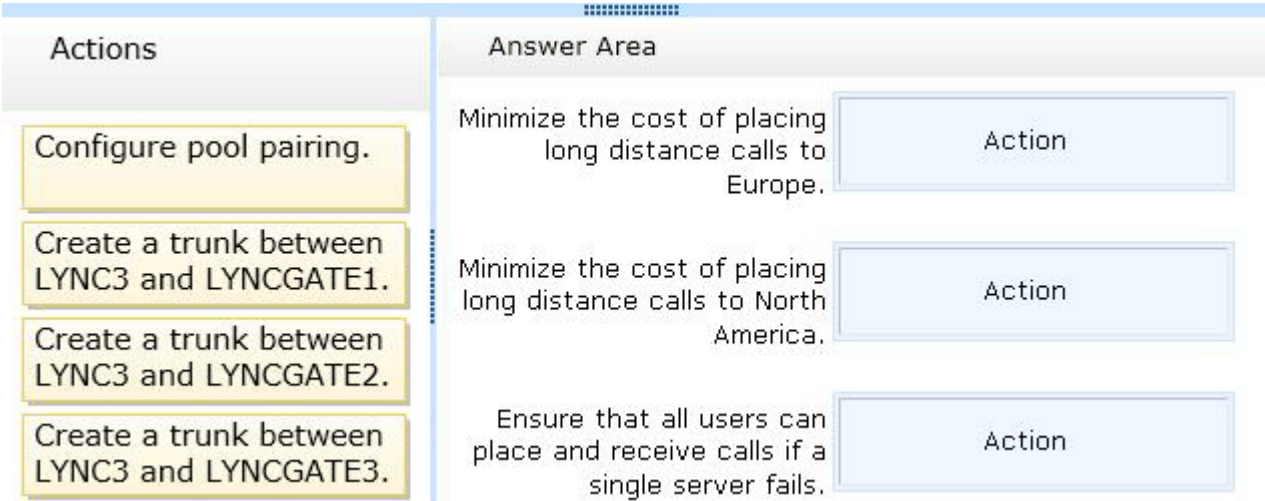

## **Answer:**

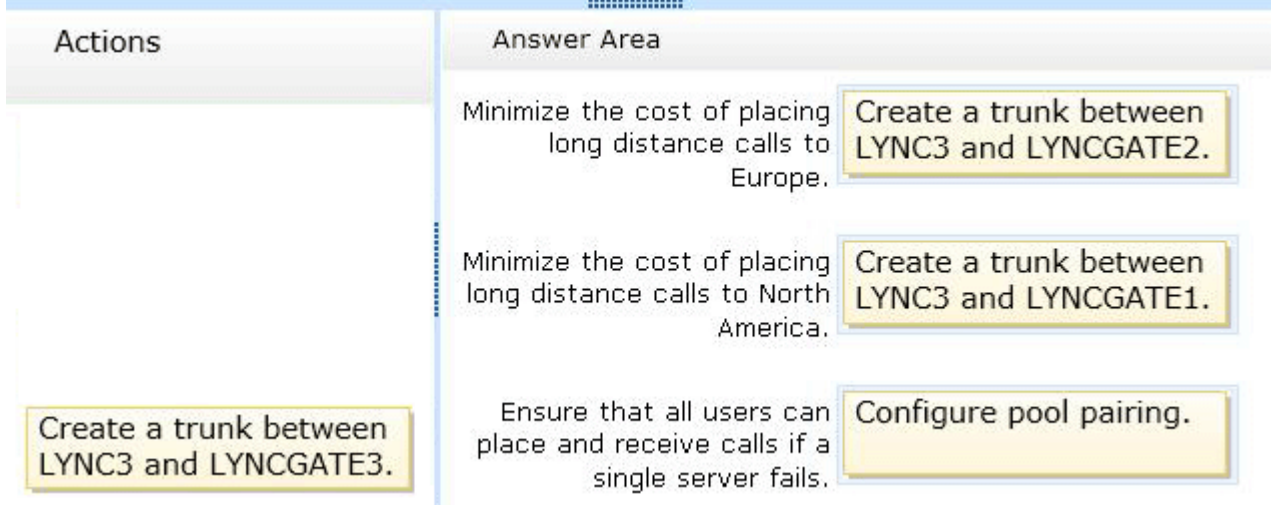

## 説明:

\*欧州への通話 Lyncgate2(ジュネーブ)

\*北米への通話 Lyncgate1(モントリオール)

\* Lync Server2013 で最高の災害復旧能力のために、2 地理的に分散したサイト間でのフロントエンドプ ールのペアを展開します。各サイトが他のサイトの対応するフロントエンドプールと対になっているフ

ロントエンドプールが含まれています。両サイトにはアクティブで、Lync のサーバーバックアップサー ビスは、同期化されたプールを維持するために、リアルタイムのデータ·レプリケーションを提供しま す。バックアップサービスは、ディザスタリカバリソリューションをサポートするために設計の Lync Server2013 の新機能です。あなたは他のフロントエンドプールとプールをペアリングする際には、フロ ントエンドプールにインストールされている。

5. あなたは、E911 のためのエンタープライズ VoIP インフラストラクチャを準備する必要があります。 あなたはどの 2 コマンドレットを実行する必要がありますか?(各正解はソリューションの一部を提供 します。二つを選択してください。)

- A. Set-CsPstnUsage
- B. Enable-CSPublicProvider
- C. Set-CsVoiceConfiguration
- D. New-CsVoiceRoute
- E. New-CsVoiceRoutingPolicy

**Answer:** A, D

説明:

http://technet.microsoft.com/en-us/library/gg398496.aspx

6. あなたは、請負業者の計画 Lync Online のソリューションのための環境を準備する必要があります。 ソリューションは、ビジネス要件と技術要件を満たしている必要があります。

あなたはどのような二つの技術を展開する必要がありますか?(各正解はソリューションの一部を提供 します。二つを選択してください。)

A. Active Directory Rights Management  $\forall \neg \forall x$  (AD RMS)

- B. Active Directory ライトウェイトディレクトリサービス(AD LDS)
- C. 組織間のレプリケーションツール
- D. Active Directory フェデレーションサービス(AD FS)2.0
- E. Microsoft Online Services のディレクトリ同期
- F. Microsoft Online Services は、サインインアシスタント

#### **Answer:** D, E

7. あなたは、請負業者のための計画された変更を評価している。あなたは、請負業者は、オンライン会 議をスケジュールするために使用することができますどのクライアントアプリケーションを識別する必 要があります。

あなたは、どのクライアントアプリケーションを識別する必要がありますか?

- A. Lync の Web アプリケーション
- B. Windows Phone デバイス
- C. Outlook 2010
- D. Outlook Web App

#### **Answer:** C

#### 8.DRAG DROP

あなたが電話番号の要求を満たすためにソリューションを実装する必要がある。 その四つのアクションは、あなたが実行する必要がありますか? (答える解答エリアにアクションのリ ストから 4 適切なアクションを移動し、正しい順序でそれらを配置する。)

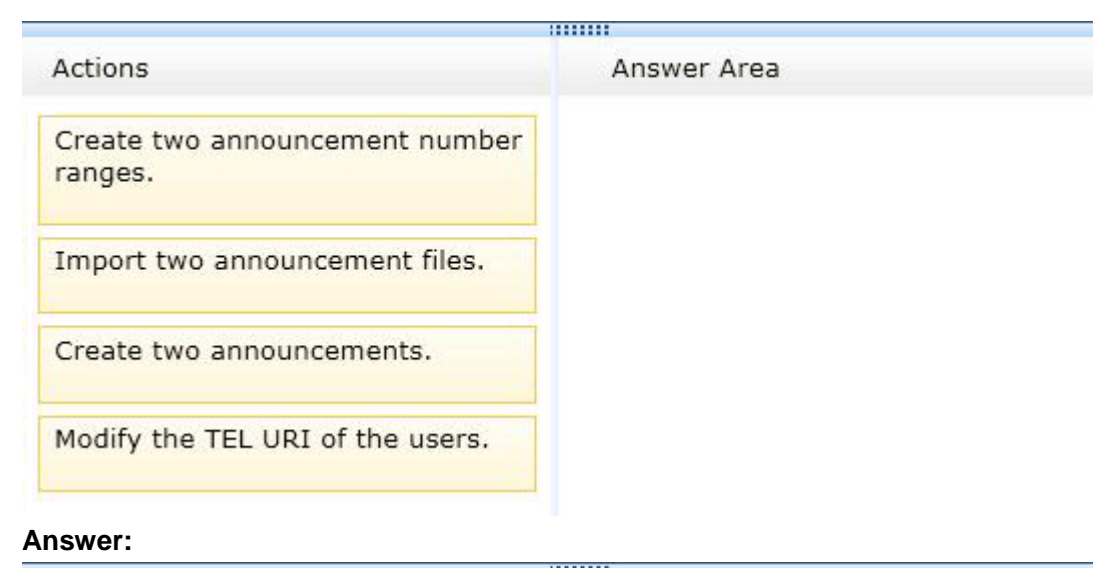

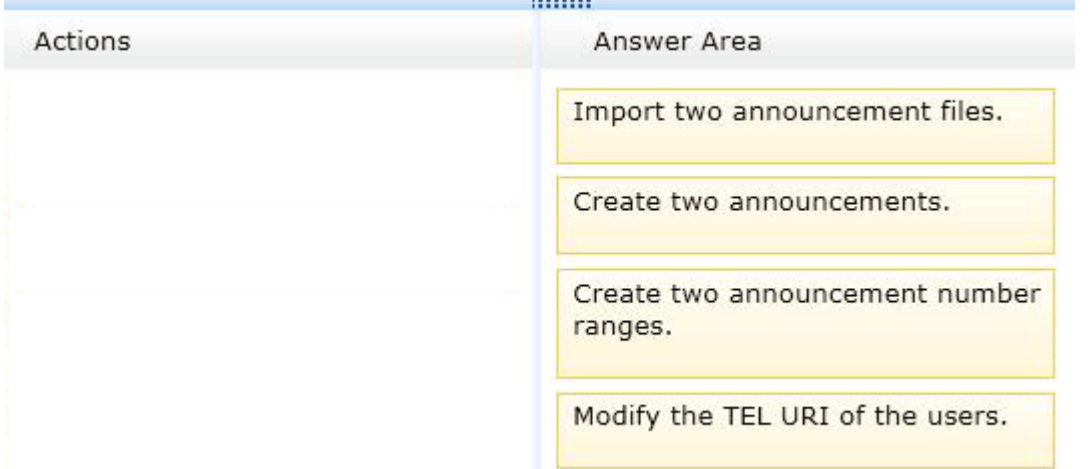

## 説明:

\*アナウンス展開プロセス

アナウンスの設定を行いる

-オーディオファイルを記録し、アップロードすることにより、またはテキスト音声合成(TTS)を使用 してアナウンスを作成します。

-割り当てられていない番号の表に割り当てられていない番号範囲を設定し、適切なアナウンスに関連付 けます。

\*新しいお知らせを作成するには、次の手順を実行する必要があります。

オーディオプロンプトの場合は、お好みのオーディオ録音アプリケーションを使用して音声ファイルを 記録します。

オーディオプロンプトの場合は、ストアファイルへのオーディオファイルの内容をインポートするイン ポート CsAnnouncementFile コマンドレットを実行する。

アナウンスを作成し、名前には、New-CsAnnouncement コマンドレットを実行します。音声プロンプト、 テキスト音声合成(TTS)のプロンプト、またはプロンプトなしでアナウンスを作成するには、この手順 を実行します。

割り当てられていない番号の表の数値範囲に新しいお知らせを割り当てます。

参照:

9. あなたは、オフィスのすべてのユーザーがローカルの電話番号を使用して会議にダイヤルインできる

ことを確認する必要があります。 あなたは何を作るべきでしょうか? A. 追加のダイヤルプラン B. 五会議の方針 C. 五ダイヤルイン番号 D. 五つの追加のコールルーティング

## **Answer:** C

#### 10.DRAG DROP

あなたは UM 要件を満たすために UM を構成する必要があります。

その UM コンポーネントは、各要件を満たすために使うべきでしょうか? (答える解答エリアに正しい 要件に適切なコンポーネントをドラッグします。各設定は、一度複数回、またはまったく使用されても よい。さらに、ペイン間のバーを分割したり、コンテンツを表示するには、スクロールすることができ ます。)

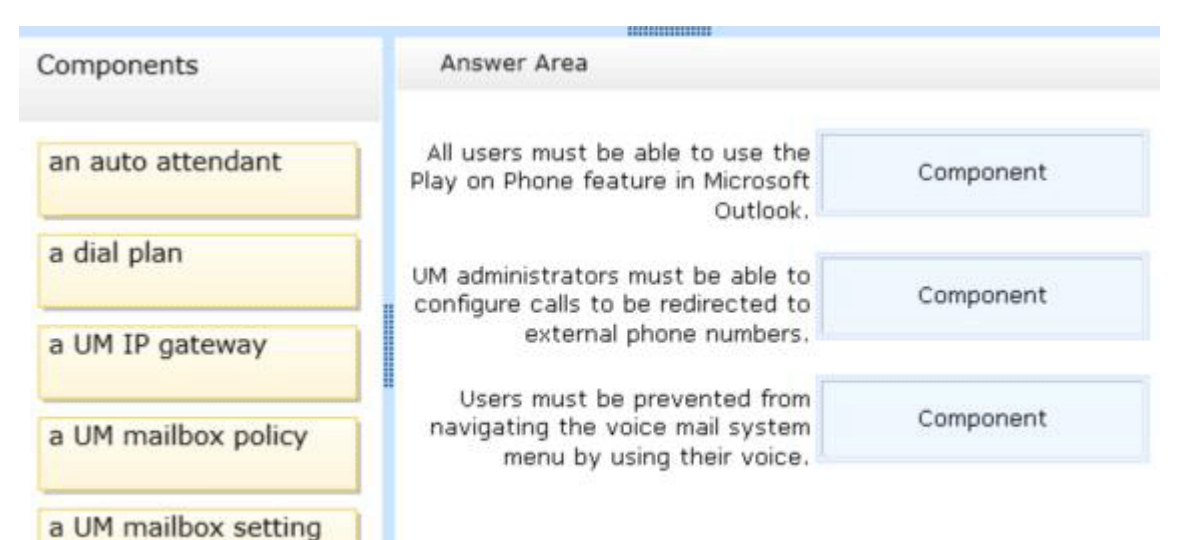

#### **Answer:**

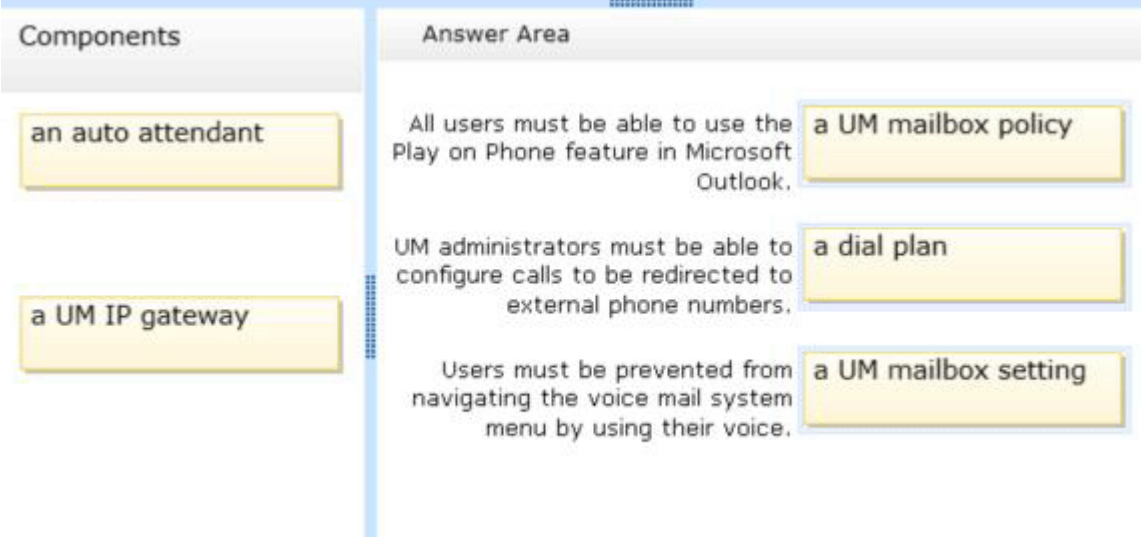

## 説明:

\*あなたは、ユニファイドメッセージング(UM)メールボックスポリシーに関連付けられているユーザ ーのための電話での再生機能を有効または無効にすることができます。このオプションはデフォルトで 有効になっており、ユーザーが電話でボイスメールメッセージを再生することができている。携帯電話 は、オフィスや携帯電話など、任意の電話機も使用できます。

\*ユニファイドメッセージング(UM)ダイヤルプランは、組織全体のスコープを使用して作成し、テレ フォニーネットワークに関連する設定情報が含まれている。 UM ダイヤルプラン、UM が有効なメール ボックスに、Active Directory 内の Microsoft Exchange Server2010 受信者の内線電話番号からのリンク を確立します。

\*ユーザーのためのボイスメール設定の管理

あなたは、UM ボイスメールが有効になっているユーザのためにユニファイドメッセージング(UM)と ボイスメール機能と構成設定を表示または設定することができます。

たとえば、次の操作を実行できる:

-自分の Outlook Voice Access の PIN をリセットします。

-個人オペレータの内線番号を追加します。

-他の内線番号を追加します。

-自動音声認識(ASR)を有効または無効にします。

-通話応答ルールを有効または無効にします。

-電子メールやカレンダーへのアクセスを有効または無効にします。

\*あなたは、UM が有効なメールボックスの集合に、PIN などのポリシー設定やダイヤルの制限などの UM ポリシー設定の共通セットを適用するためのユニファイドメッセージング(UM)メールボックスポリシ ーを作成することができます。 UM メールボックスポリシーは、UM ダイヤルプランと、UM が有効な ユーザーをリンクし、UM が有効なメールボックスの集合に、ポリシーやセキュリティ設定の共通セット を適用します。 UM メールボックスポリシーは、UM が有効なユーザーの UM 構成設定を適用し、標準 化するために役立ちます。

\*誤:ユニファイドメッセージング(UM)自動応答を作成した後、人間のオペレータが通常答えるだろ う外部の電話番号への着信コールは、自動応答によって応答されます。